Adobe Photoshop Touch 64bit.apk By AlienDog31-PCM828

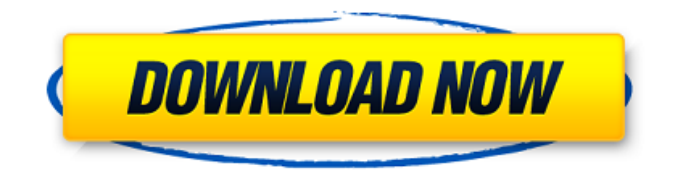

**Download Apk Adobe Photoshop Crack +**

## To avoid running into those problems, we offer a few suggestions to help you avoid image slag. Starting the imageediting process Before you open a Photoshop file, you should take these steps to ensure that your image is properly organized and

configured: Organize and adjust your layers. Photoshop provides layers in several ways, and we cover the different ways you can use layers in this section. In addition, we talk about cropping and resizing your images in the sections that follow. Set your image up to work in the best environment for your project. If your computer is running slow, you may have to edit images on a different computer, or at least save or export them on a separate computer. Check your `Documents` folder; if

you don't see the images you're working on, it can take some time to organize them. Be careful about opening files that aren't in a format compatible with the software you are using. You can't open a PNG file in Photoshop because it's intended for a different imageediting software. Set your photoshop interface to the best setting. Choose the task-oriented interface from the View menu (see Chapter 1 for more on what the View menu does), and go to the Window menu (see Chapter 1 for

more on the Window menu and its submenus) and select the size of your document. The following sections tell you more about the benefits of using the non-default size options. Check your memory and hard drive. If you're editing a lot of large images, you may need a faster drive and a larger memory. Layers Photoshop consists of many layers, so it helps to know what they are, and how you work with them. You can add layers to an image and use them to draw, crop, or adjust different parts of an

image. Photoshop provides several ways to manipulate layers and adds new layers to your image file. In this section, we explain how you can work with layers as the basis for your projects. You may already know that Photoshop has layers,

but if you haven't used them before, we recommend a read through this section. It's the first thing you'll need to know if you want to alter your images in Photoshop. To use a layer, you need to open that layer (which you may be familiar with if you've used

## layers in other programs). If you open a layer, you see a thumbnail of that layer in

**Download Apk Adobe Photoshop Crack + (LifeTime) Activation Code Download**

Unsupported Software You Should Never Attempt Please keep in mind that some of the features you may want to use in Photoshop may have a dedicated application that may be more appropriate for your needs. We highly recommend that you use a licensed version of Photoshop. Some features cannot

be activated in the free version and some features that you may need for your professional workflow may not be available or even be incompatible. As with other computer programs, you can open Photoshop files in other programs. But you can't import a Photoshop file into a different program. The only Photoshop file format supported by other programs is TIFF. Adobe Lightroom is an alternative to traditional Photoshop for photographers who want to organize and edit images. It's easy

to use and has simple features. However, some of the features found in Lightroom cannot be used within Photoshop. Here's a list of programs that will work with Photoshop files. It's a bare-bones list, so if you don't see your application listed here, it's not a good choice. Amendment 1: Improved Placement of Adobe Photoshop CS3 and CS4 Options As you can see, each version has an impressive list of Photoshop features and tools. However, not all versions include options that were

unavailable in previous versions. Some of the Adobe Photoshop CS3 and CS4 features are now available as options within the Photoshop CS5 Basic and Elements versions. The Photoshop CS3 and CS4 options are found in the "Compatible" group. If they are missing in your version, right click the "Compatible" group and choose "Show/hide all versions of

Photoshop." Review the table below to see if you need to select the version of Photoshop you use. Sale \$ 19.99 \$ 29.99 Regular \$

79.99 \$ 99.99 Adobe Photoshop CS5 + \$ 139.99 Adobe Photoshop CS5 + (\$ 169.99) See Details Find a Retailer Open Menu Close Menu Add to Cart Close Zebra Stripes Find a Retailer Other Details Other Details Article Summary Overview Overview Adobe Photoshop CS5 has over 50 new features, including seamless printing and the revolutionary Content-Aware Fill feature, and even greater speed and improved functionality compared to previous versions. Adobe Photoshop CS5 gives you the

freedom to rework your best images and has the features you want, when you want them. 05a79cecff

Karyotype analysis of in vitro and in vivo passage materials of the mouse induced pluripotent stem cell line, Mm-iPS-5f. The mouse induced pluripotent stem cell line, Mm-iPS-5f, has been derived from the in vitro passage of mouse embryonic fibroblasts that were infected with the piggyBac transposon system. Characterization of the parental

fibroblasts revealed a near-triploid karyotype of 40-50 chromosomes.

However, the Mm-iPS-5f cell line displayed a near diploid karyotype of 40-46 chromosomes. To determine whether Mm-iPS-5f cells are true pluripotent stem cells, we generated two additional iPSC lines from in vivo passage (FVB/N) and in vitro passage (129/Sv/J) materials of Mm-iPS-5f cells. We also analyzed the karyotypes of these iPSCs to determine the ploidy, chromosome segregation and stability. The in vitro passage iPSCs derived from Mm-iPS-5f cells had a near diploid karyotype

of 40-46 chromosomes, which was found to be near diploid in all of the corresponding in vivo passage iPSCs. These results indicate that Mm-iPS-5f is a true pluripotent stem cell and that true pluripotent stem cells can be derived from in vitro passage but not in vivo passage Mm-iPS-5f cells.Q: Tell Html.ActionLink to treat a LinkWithClass parameter as a URL I have several ActionLinks in my asp.net mvc page. The current ActionLink uses an overload which takes a param "className". I want

to extend it to work with a param "linkClass" as well. Basically, I want it to go to the same thing as this: Page Name but with a class="MyLinkClass" on the class, which does not matter. I was thinking I could use but when I do that, it generates a new link with the href filled in.

**What's New In Download Apk Adobe Photoshop?**

Lumbar discectomy and thermocoagulation of the L5-S1 foraminal zone. Discectomy and

thermocoagulation of the L5-S1 foraminal zone were performed in patients with low back pain and/or sciatica. There were two phases: During the first period there was a high percentage of spontaneous recurrent pain; during the second period there was a low percentage of recurrence of pain. It appears that this method is reliable and recommendable for the treatment of sciatica.Q: How to filter a datagridview based on a textbox value as the filter? I have a Windows form application

developed in Visual Studio 2013 using Visual Basic and C# with ASP.NET Core Web API. I have a DataGridView filled with the data of an XML file. I'm trying to filter the DataGridView based on a textbox value, with the input of the textbox being the filter string. I am not sure how to do this. This is my code so far: Private Sub btnFilter\_Click(sender As Object, e As EventArgs) Handles btnFilter.Click Dim ds As DataSet Dim dt As DataTable ds = HttpCon text.Current.Request.Form("ds") dt

= ds.Tables("Clients") DataGridView1.DataSource = dt End Sub I've done research to find a way to filter the data of the DataGridView based on the textbox value that I'm typing in, but I've had no success. A: In this case since the DataGridView is bound to the dataset you could specify the Filter property as DataGridView1.Filter = " $[0]$ ] like '\*" + TextBox1.Text + "\*'" depending on your case you could use a textbox to search for a string or even a whole word

DataGridView1.Filter = "client like '" + TextBox1.Text + "'" Welcome to Kings of Hook MATURE CLUB IN WARWICK Kings of Hook is a mover and shaker of a club. It is a adults only club with its own steam room, sauna and fitness centre. Think of the

Windows OS: Windows 10 64bit/32bit, Windows 7 64bit/32bit, Windows Vista 64bit/32bit, Windows XP 64bit/32bit, Windows Server 2012 R2 64bit/32bit. Mac OS: OSX 10.9.2 or later Linux: Ubuntu 13.04 or later, Debian 7 or later, Fedora 22 or later, Arch Linux 0.4 or later, OpenSuSE 13.2 or later, SUSE Linux Enterprise Server 12 SP3 or later. Memory: 1GB

## Related links:

<https://floating-ocean-39127.herokuapp.com/sadalbe.pdf> <https://www.theyashelf.com/a-free-3d-luts-s0-teal/> <http://xn----7sbahcaua4bk0afb7c9e.xn--p1ai/photoshop-software-free-download-for-windows-last-version/> <https://4c14.com/adobe-photoshop-camera-apk-1-1-1-download/> <https://homeimproveinc.com/free-adobe-fireworks-fire-texts-fire-typefaces-for-web-psd/> [https://www.eastwindsor-ct.gov/sites/g/files/vyhlif4381/f/uploads/board\\_commission\\_app\\_form.pdf](https://www.eastwindsor-ct.gov/sites/g/files/vyhlif4381/f/uploads/board_commission_app_form.pdf) <http://panjirakyat.net/?p=8915> <http://antiquesanddecor.org/?p=21673> [https://sfinancialsolutions.com/wp-content/uploads/2022/07/how\\_do\\_I\\_get\\_a\\_product\\_key\\_for\\_adobe\\_photoshop\\_cs\\_80.pdf](https://sfinancialsolutions.com/wp-content/uploads/2022/07/how_do_I_get_a_product_key_for_adobe_photoshop_cs_80.pdf) <http://kolatia.com/?p=6846> <https://nadonsregals.com/download-adobe-photoshop-7-1/> <https://shravasti.fastnews24x7.com/advert/hair-brushes-free-download-513> <https://qeezi.com/advert/free-photoshop-brushes/> <https://www.prarthana.net/pra/arabic-fonts/> <https://gecm.es/wp-content/uploads/2022/07/letielee.pdf> [https://ajkersebok.com/wp-content/uploads/2022/07/photoshop\\_2020\\_free\\_download\\_full\\_version\\_no\\_trial.pdf](https://ajkersebok.com/wp-content/uploads/2022/07/photoshop_2020_free_download_full_version_no_trial.pdf) <http://dummydoodoo.com/?p=15774> [http://www.bankerogkontanter.no/wp-content/uploads/2022/07/photoshop\\_cs6\\_free\\_download\\_for\\_windows\\_8.pdf](http://www.bankerogkontanter.no/wp-content/uploads/2022/07/photoshop_cs6_free_download_for_windows_8.pdf) [https://www.siriosecurityservice.it/wp-content/uploads/2022/07/download\\_free\\_photoshop\\_reddit.pdf](https://www.siriosecurityservice.it/wp-content/uploads/2022/07/download_free_photoshop_reddit.pdf) [https://adjikaryafurniture.com/wp-content/uploads/2022/07/how\\_to\\_download\\_text\\_on\\_photoshop-1.pdf](https://adjikaryafurniture.com/wp-content/uploads/2022/07/how_to_download_text_on_photoshop-1.pdf)